## **(A5) GPS Service**

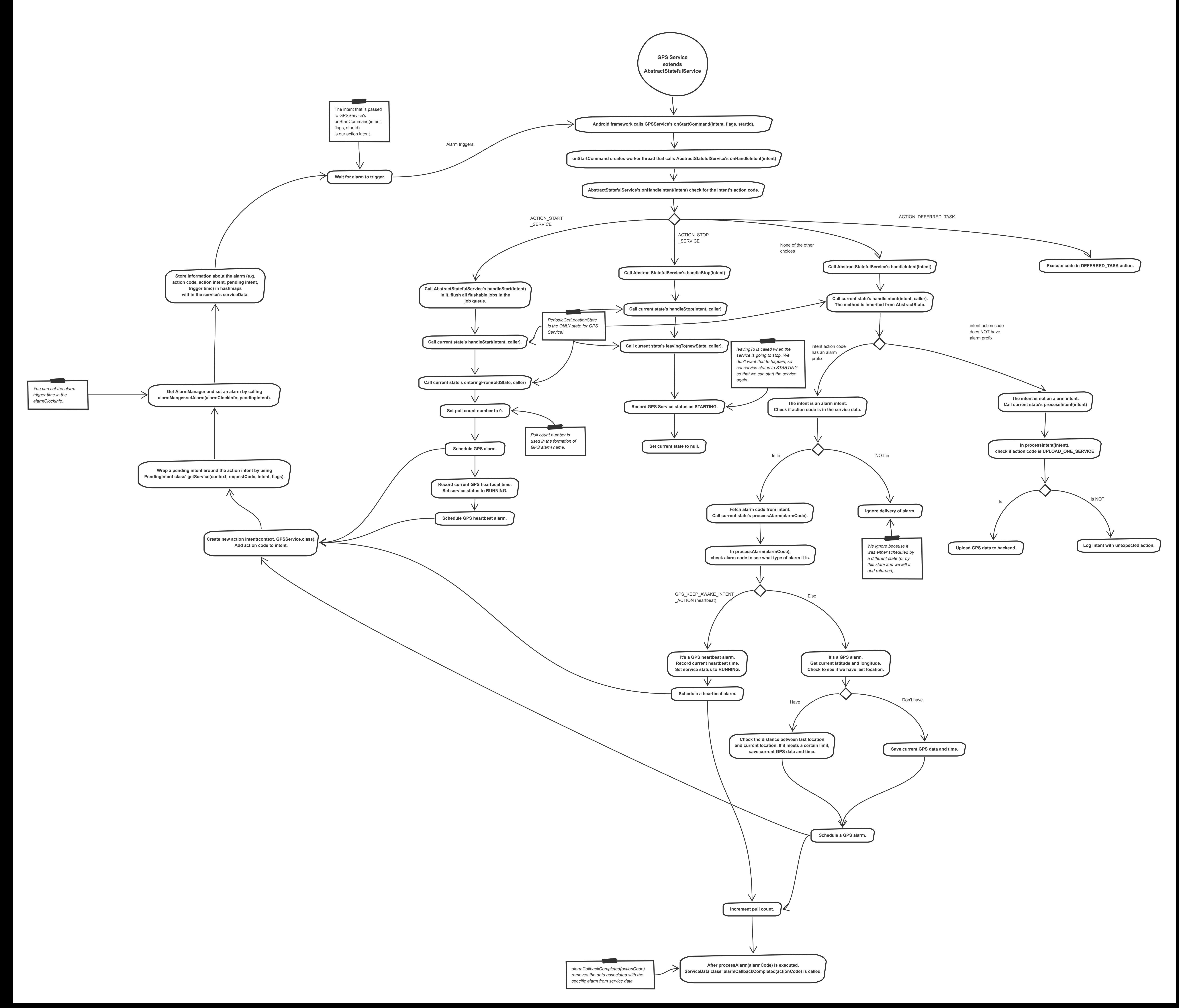